# **BULLETIN ENVIROGIS**

*Katedra geografie FPE ZČU v Plzni, Veleslavínova 42, Plzeň 306 19 http://envirogis.fpe.zcu.cz novotnam@kge.zcu.cz Telefon +420377636577* 

## Ukončení kurzů Enviro a GIS

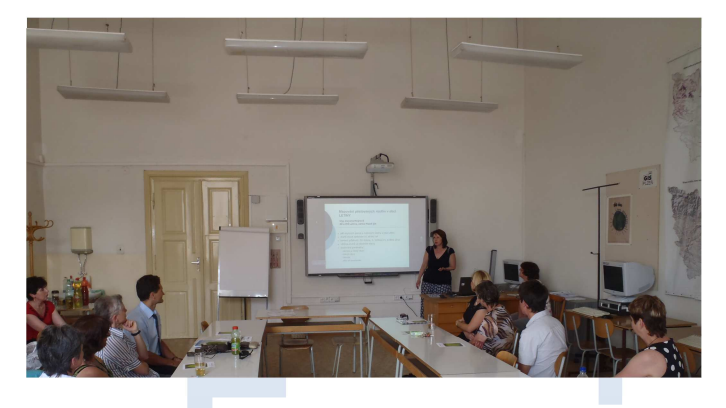

 Od září do prosince 2011 proběhly kurzy Enviro a GIS a už se blíží závěr. Na středu 11. ledna 2012 připravujeme slavnostní předávání certifikátů. Tyto dostanou letos všichni, kteří se účastnili aspoň jedné ucelená části kurzů. Loňské předávání certifikátů se uskutečnilo na katedře geografie a bylo spojeno s obhajobou projektů, které nás velmi zaujaly. Letos se předávání uskuteční v Měšťanské besedě a součástí bude tisková konference. Všechny informace Vám pošleme počátkem ledna. Certifikát získají i absolventi kurzu v Klatovech 18. 1. 2012. Jim bude certifikát předán na závěr kurzu.

#### Seznam absolventů kurzu GIS na podzim 2011

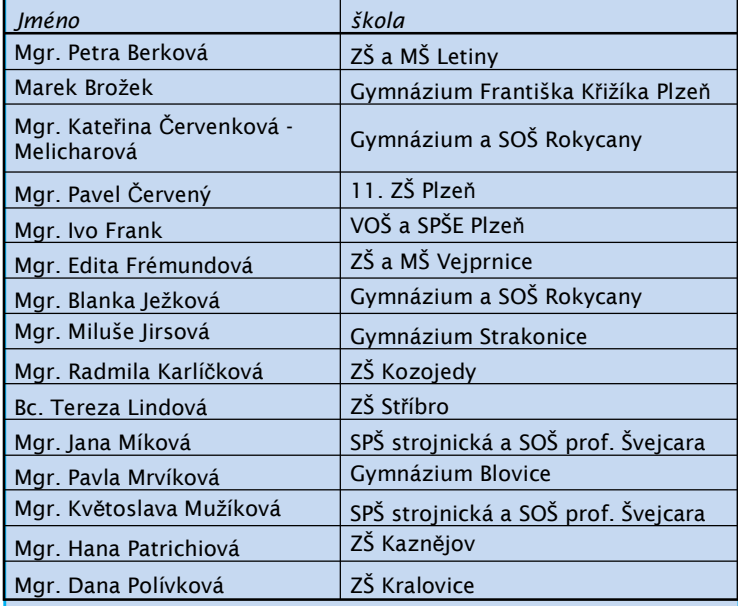

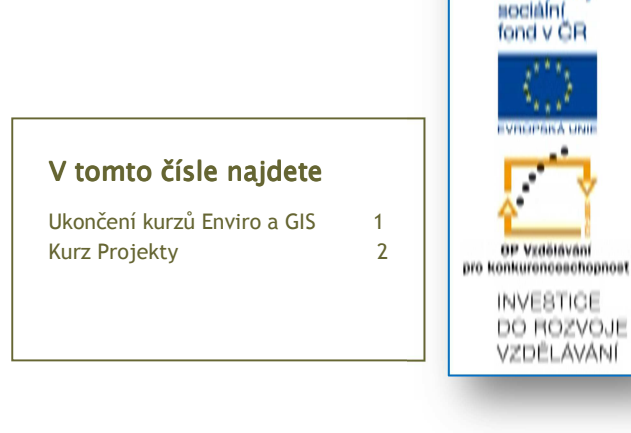

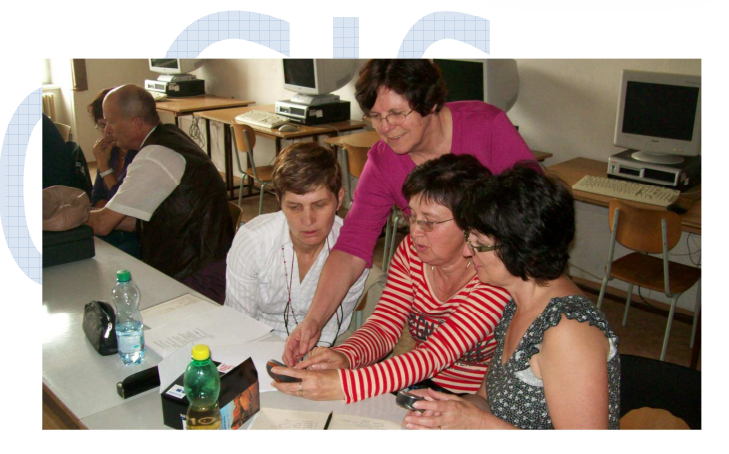

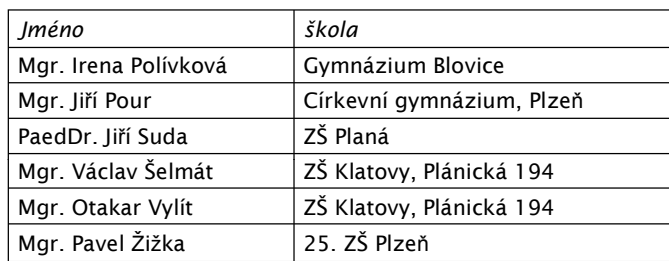

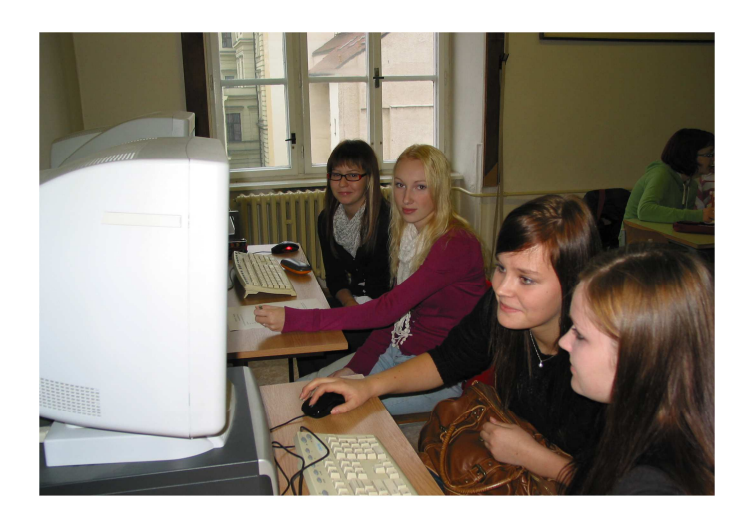

#### **12. 12. 2011 Svazek 9, Vydání 1**

## EnviroGIS v únoru a v březnu 2012

V únoru a březnu 2012 se uskuteční kurz Projekty. Můžete si vybrat z připravených námětů a v rámci kurzu připravit projekt, který můžete později realizovat se svými žáky ve škole. Kurz Projekty, při kterém budete využívat znalosti a dovednosti získané v podzimních kurzech, se uskuteční ve třech pětihodinových blocích. Přesné datum konání jednotlivých bloků bude známo v lednu. Náměty na projekty jsou uvedeny v následující tabulce. Zvolený projekt budete zpracovávat pod vedením lektora.

- 1. Odnos látek z povodí porovnání vybraných povodí z hlediska látkového odnosu na základě dostupných dat (VÚV Praha) a vlastního monitoringu, zpracování výstupů v GIS, vysvětlení rozdílů – rozbor podmínek povodí (využití krajiny, specifický odtok, sklonitost).
- 2. Mikro- a mezoklimatické podmínky v krajině porovnání mikro- a mezoklimatických podmínek ve vybraném území, terénní měření a zpracování v GIS, spolu s expozicí svahů a krajinným pokryvem, vysvětlení rozdílů v závislosti na faktorech.
- 3. Mapování invazních rostlin ve vašem městě či vesnici seznámení s problematikou invazních rostlin, terénní mapování pomocí přístroje PDA na podkladě ortofotomap, zpracování v prostředí GIS.
- 4. Sledování sukcese na neobdělávaném poli zachycení změn v čase a prostoru, pořízení aktuálního druhového soupisu, porovnání během delšího časového období, vyhodnocení dat v prostředí GIS.
- 5. Mapování makrofyt ve vodním toku či vodní nádrži pořízení aktuálního druhového soupisu, vytvoření jednoduché vegetační mapy v terénu pomocí přístroje PDA na podkladě ortofotomap, zpracování prostředí GIS.
- 6. Místa projevu přírodních změn v mém okolí vytvoření prostorové databáze (zmapování, dokumentace) míst vhodných k doložení přírodních změn v minulosti (např. říční terasy, sprašové hlíny a další pozůstatky po ledových dobách) a blízké minulosti resp. současnosti (říční nivy, strže).
- 7. Oblasti přírodních rizik mapované v Google Eatrh v Google Eatrh vyznačit a charakterizovat oblasti přírodních rizik.
- 8. Sledování projevů přírodních změn (tání ledovců, změna hladiny světového oceánu) ve vybrané oblasti světa.
- 9. Zajímavé geologické lokality v okolí školy a jejich využití ve výuce
- 10. Současné změny klimatu zasazení problematiky v rámci výuky
- 11. Důkazy o klimatických změnách kolem nás
- 12. Mapování nepůvodních dřevin v okolí školy (využití ve výuce)
- 13. Klikací mapy pro výuku i pro prezentaci výsledků projektů v terénu

### Přihlašte se na konkrétní projekt.